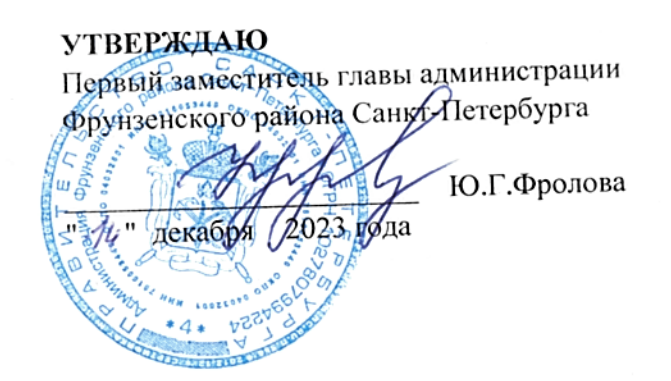

# ГОСУДАРСТВЕННОЕ ЗАДАНИЕ

на оказание государственных услуг (выполнение работ) Государственным бюджетным общеобразовательным учреждением гимназией № 363 Фрунзенского района Санкт-Петербурга на 2024 год и на плановый период 2025 и 2026 годов

3

(в случае установления требований к оказанию (выполнению) двух и более государственных услуг (работ)

 $\mathbf{1}$ 

- Наименование государственной услуги (работы).
- Реализация основных общеобразовательных программ начального общего образования; дети-инвалиды; не указано; очная, физические лица; число 1 обучающихся. Реестровый номер Код ГУ базовой услуги или 801012O.99.0. 5A81AIII48001

Технический номер 34787000300500101000101 работы  $\overline{\mathbf{2}}$ 

Категории физических и (или) юридических лиц, являющихся потребителями государственной услуги (с учетом формы оказания государственной услуги).

## Услуга физическим лицам, в соответствии с Федеральным законом "Об образовании в Российской Федерации"

Показатели, характеризующие качество и (или) объем (содержание) оказываемой государственной услуги (выполняемой работы).

Показатели, характеризующие объем оказываемой государственной услуги (выполняемой работы)

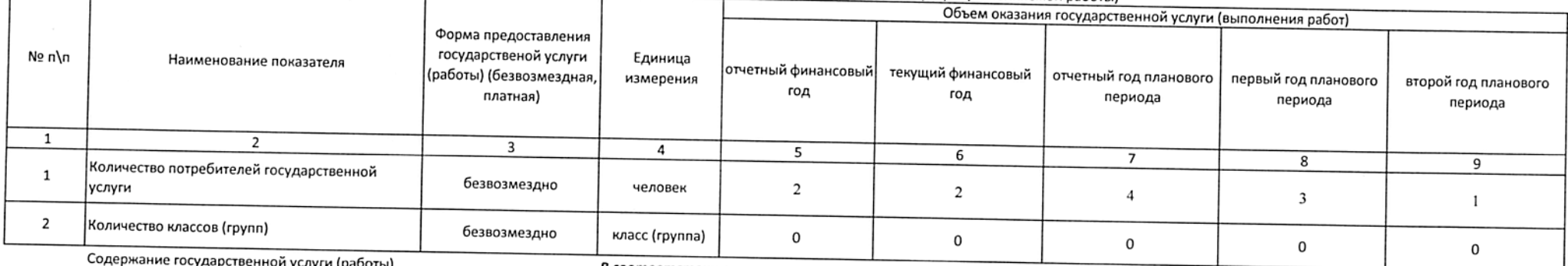

В соответствии с технологическим регламентом оказания государственной услуги в сфере образования. Постоянно

(проводится описание основных процедур оказания государственной услуги (выполнения работы), периодичность их выполнения)

## Показатели, характеризующие качество оказываемой государственной услуги (выполняемой работы):

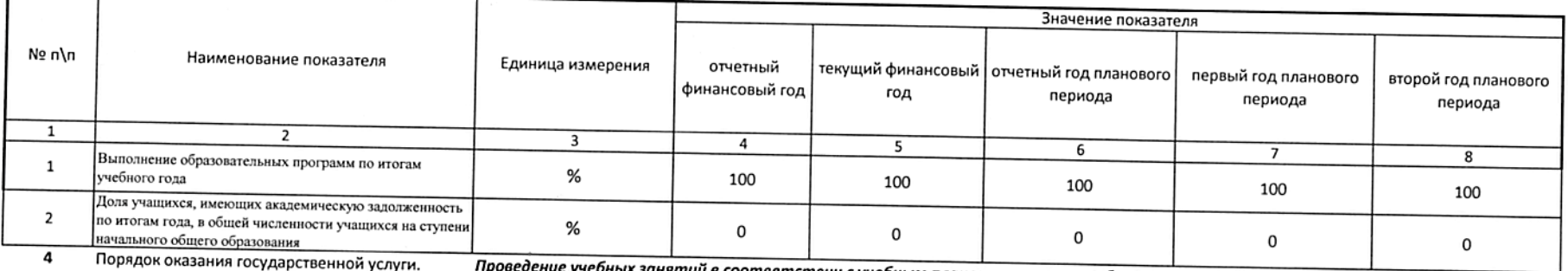

ых занятий в соответствии с учебным планом и режимом работы ОУ

Предельные цены (Тарифы) на оплату государственной услуги физическими или юридическими лицами в случае, если законодательством Российской Федерации предусмотрено её оказание на 5 платной основе, либо порядок установления указанных цен (тарифов) в случаях, установленных законодательством Российской Федерации: "не устанавливаются, в соответствии с Федеральным законом "Об образовании в Российской Федерации

Требования к результатам оказания государственной услуги (выполнения работы). 6

в соответствии с Федеральными государственными образовательными стандартами

#### Форма оказания: Безвозмездно

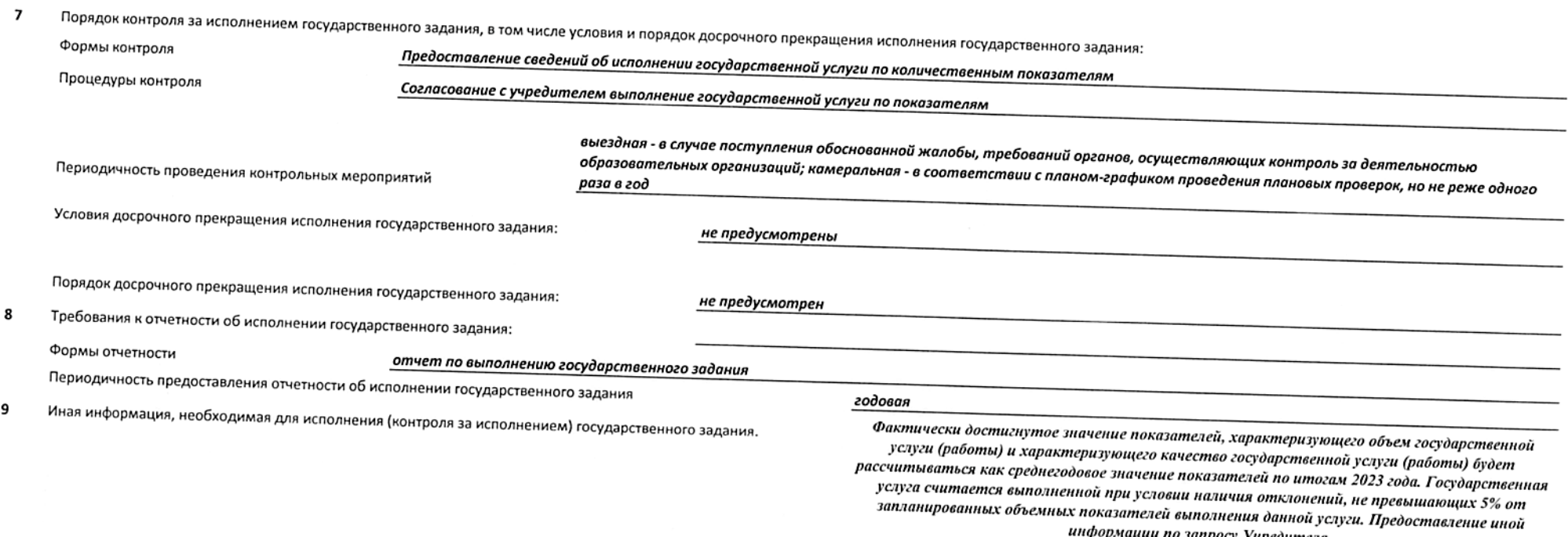

информации по запросу Учредителя.

 $\mu$ 

 $\boldsymbol{\tau}$ 

 $\cdot$ 

 $\overline{\mathbf{3}}$ 

 $\overline{z}$ 

(в случае установления требований к оказанию (выполнению) двух и более государственных услуг (работ)

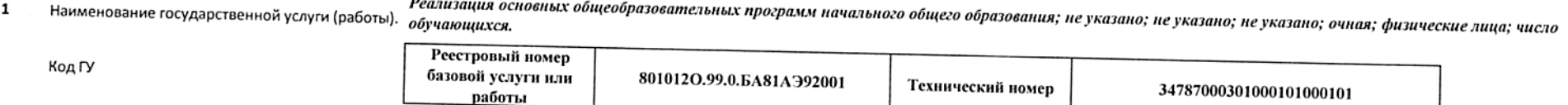

Категории физических и (или) юридических лиц, являющихся потребителями государственной услуги (с учетом формы оказания государственной услуги).  $\overline{2}$ 

## Услуга физическим лицам, в соответствии с Федеральным законом "Об образовании в Российской Федерации"

Форма оказания: Безвозмездно

Показатели, характеризующие качество и (или) объем (содержание) оказываемой государственной услуги (выполняемой работы).

Показатели, характеризующие объем оказываемой государственной услуги (выполняемой работы)

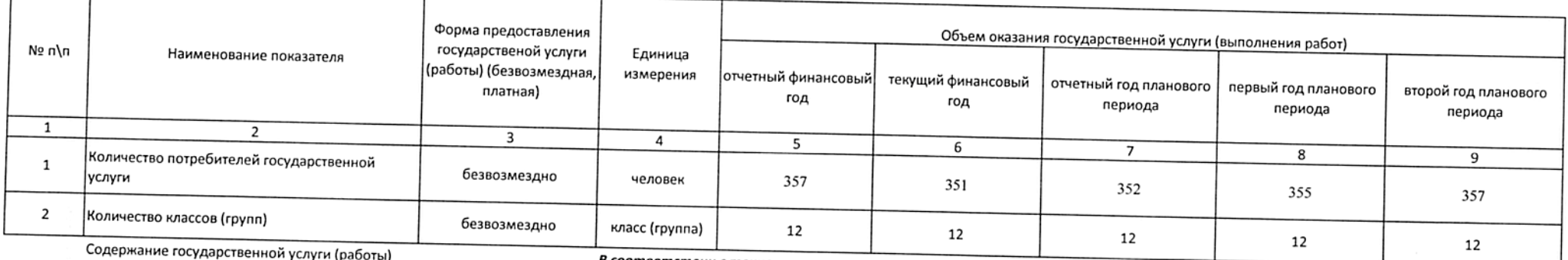

В соответствии с технологическим регламентом оказания государственной услуги в сфере образования. Постоянно

(проводится описание основных процедур оказания государственной услуги (выполнения работы), периодичность их выполнения)

Показатели, характеризующие качество оказываемой государственной услуги (выполняемой работы):

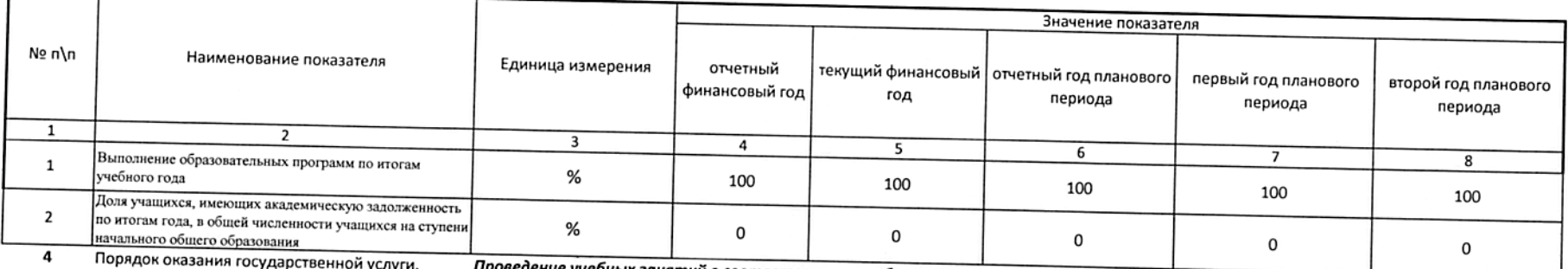

Проведение учебных занятий в соответствии с учебным планом и режимом работы ОУ 5

осредственного судержавших услових сосударственной услуги физическими или юридическими лицами в случае, если законодательством Российской Федерации предусмотрено её оказание на Предельные цены (Тарифы) на оплату государст платной основе, либо порядок установления указанных цен (тарифов) в случаях, установленных законодательством Российской Федерации: "не устанавливаются, в соответствии с Федеральным законом "Об образовании в Российской Федерации

Требования к результатам оказания государственной услуги (выполнения работы). 6

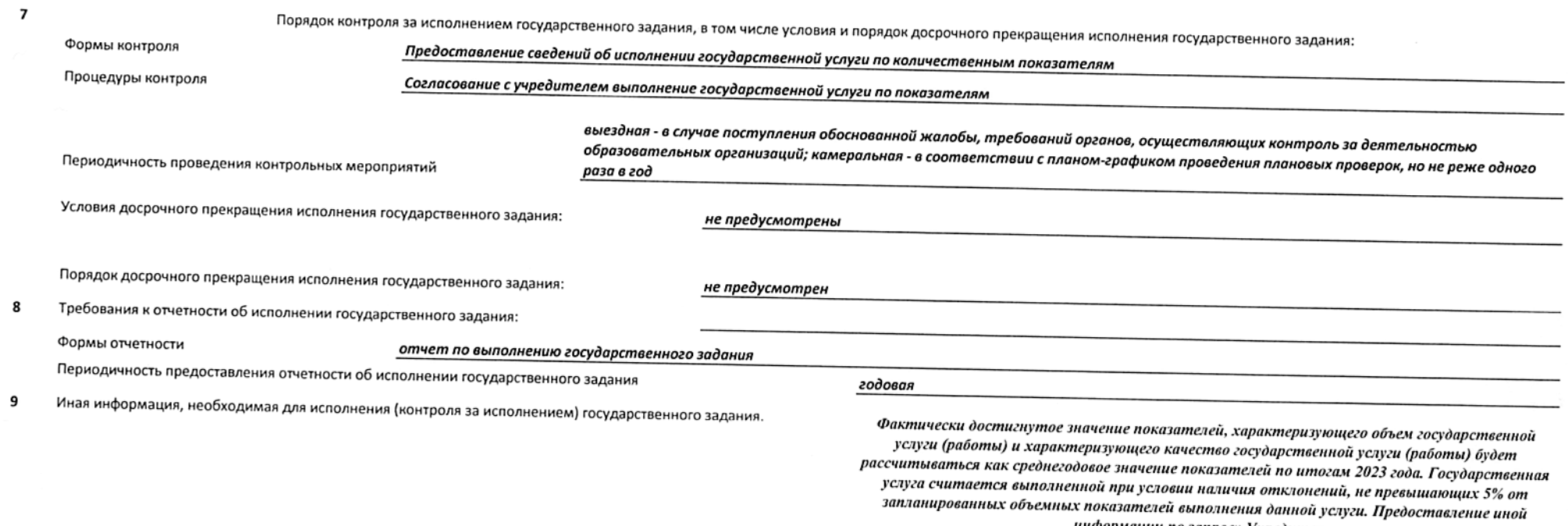

информации по запросу Учредителя.

碧

262

 $\sim$ 

 $\lambda$ 

 $\sim$ 

 $\mathbf{1}$ 

 $\overline{\mathbf{3}}$ 

 $\overline{\mathbf{3}}$ 

(в случае установления требований к оказанию (выполнению) двух и более государственных услуг (работ)

Реализация основных общеобразовательных программ основного общего образования; дети-инвалиды; образовательная программа, обеспечивающая углубленное Наименование государственной услуги (работы). изучение отдельных учебных предметов, предметных областей (профильное обучение); не указано: очная: физические лица: число обучающихся.

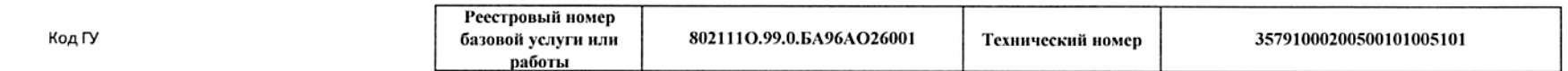

 $\overline{\mathbf{2}}$ Категории физических и (или) юридических лиц, являющихся потребителями государственной услуги (с учетом формы оказания государственной услуги).

#### Услуга физическим лицам, в соответствии с Федеральным законом "Об образовании в Российской Федерации"

Форма оказания: Безвозмездно

Показатели, характеризующие качество и (или) объем (содержание) оказываемой государственной услуги (выполняемой работы).

Показатели, характеризующие объем оказываемой государственной услуги (выполняемой работы)

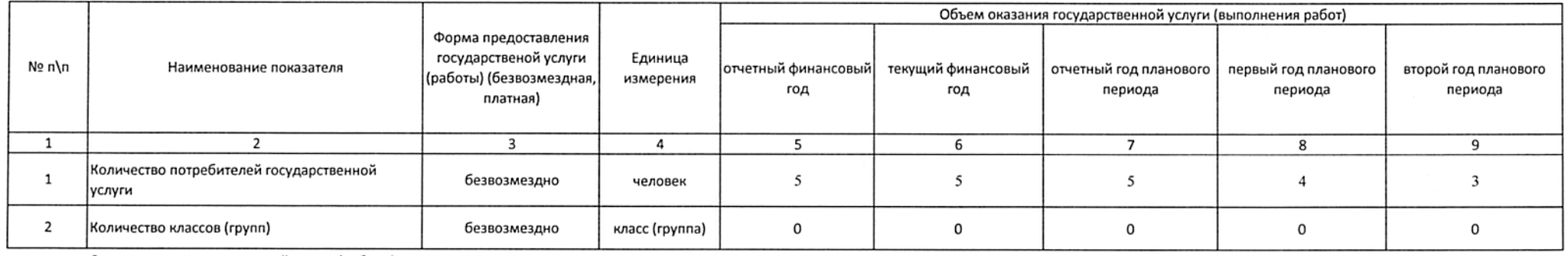

Содержание государственной услуги (работы)

В соответствии с технологическим регламентом оказания государственной услуги в сфере образования. Постоянно

(проводится описание основных процедур оказания государственной услуги (выполнения работы), периодичность их выполнения)

#### Показатели, характеризующие качество оказываемой государственной услуги (выполняемой работы):

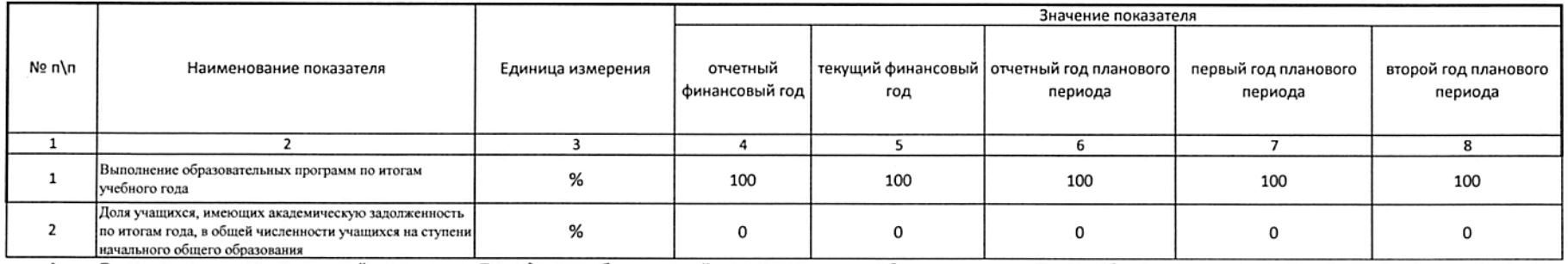

 $\overline{\mathbf{4}}$ Порядок оказания государственной услуги. Проведение учебных занятий в соответствии с учебным планом и режимом работы ОУ

Предельные цены (Тарифы) на оплату государственной услуги физическими или юридическими лицами в случае, если законодательством Российской Федерации предусмотрено её оказание на 5 платной основе, либо порядок установления указанных цен (тарифов) в случаях, установленных законодательством Российской Федерации:

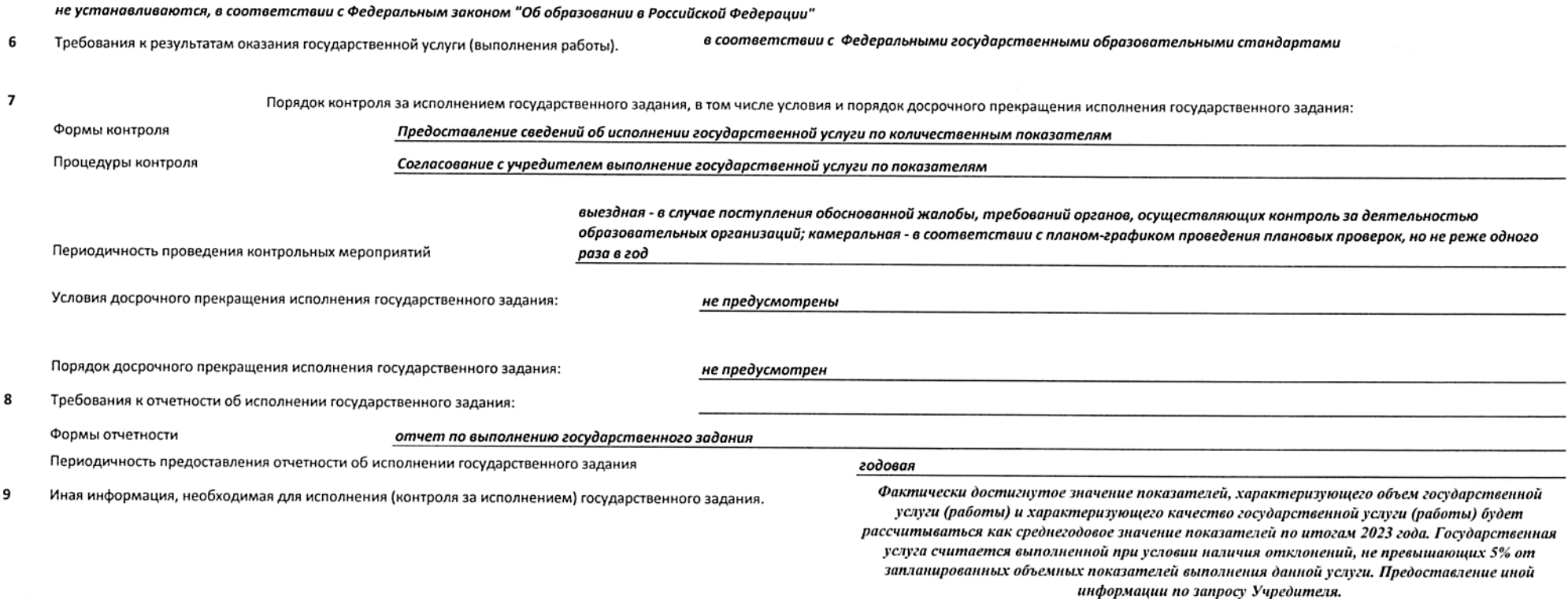

 $\alpha$ 

 $\sim$ 

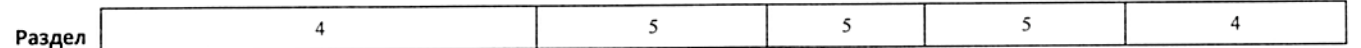

(в случае установления требований к оказанию (выполнению) двух и более государственных услуг (работ)

Реализация основных общеобразовательных программ основного общего образования; не указано; образовательная программа, обеспечивающая углубленное Наименование государственной услуги (работы). изучение отдельных учебных предметов, предметных областей (профильное обучение); не указано; очная; физические лица; число обучающихся.

 $\mathbf{1}$ 

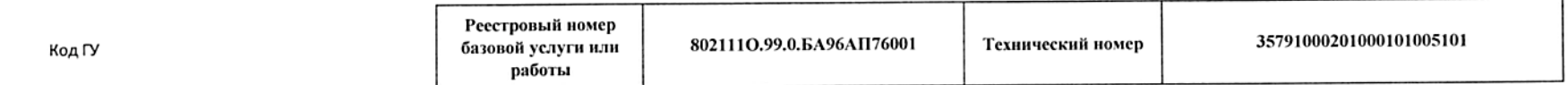

Категории физических и (или) юридических лиц, являющихся потребителями государственной услуги (с учетом формы оказания государственной услуги).  $\overline{2}$ 

### Услуга физическим лицам, в соответствии с Федеральным законом "Об образовании в Российской Федерации"

Форма оказания: Безвозмездно

Показатели, характеризующие качество и (или) объем (содержание) оказываемой государственной услуги (выполняемой работы).  $\overline{\mathbf{3}}$ 

Показатели, характеризующие объем оказываемой государственной услуги (выполняемой работы)

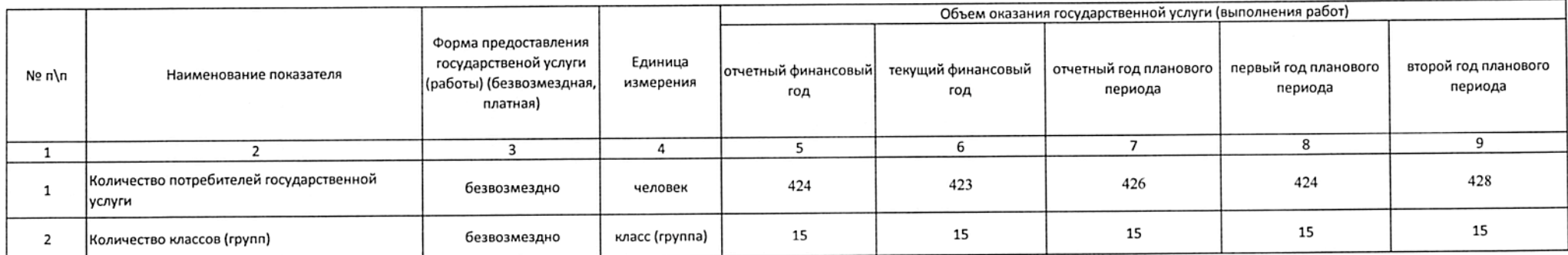

Содержание государственной услуги (работы)

В соответствии с технологическим регламентом оказания государственной услуги в сфере образования. Постоянно

(проводится описание основных процедур оказания государственной услуги (выполнения работы), периодичность их выполнения)

Показатели, характеризующие качество оказываемой государственной услуги (выполняемой работы):

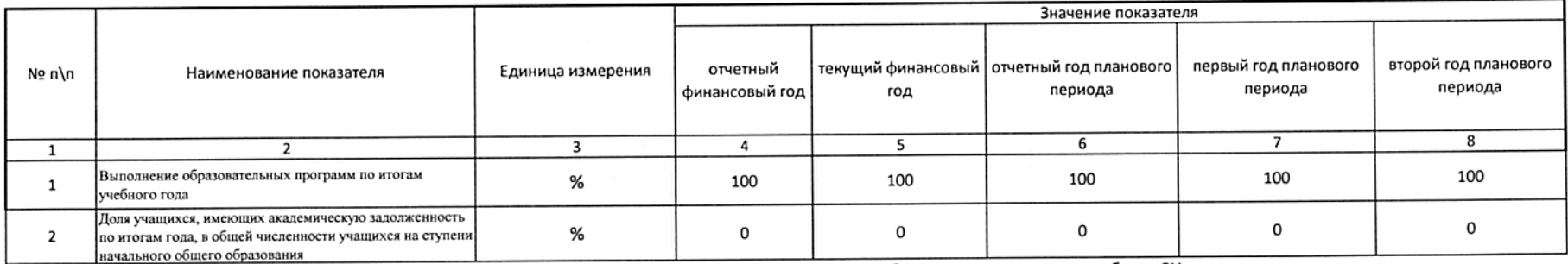

Проведение учебных занятий в соответствии с учебным планом и режимом работы ОУ Порядок оказания государственной услуги. 4

Предельные цены (Тарифы) на оплату государственной услуги физическими или юридическими лицами в случае, если законодательством Российской Федерации предусмотрено её оказание на 5 не устанавливаются, в соответствии с Федеральным законом "Об образовании в Российской Федерации"

Требования к результатам оказания государственной услуги (выполнения работы). 6

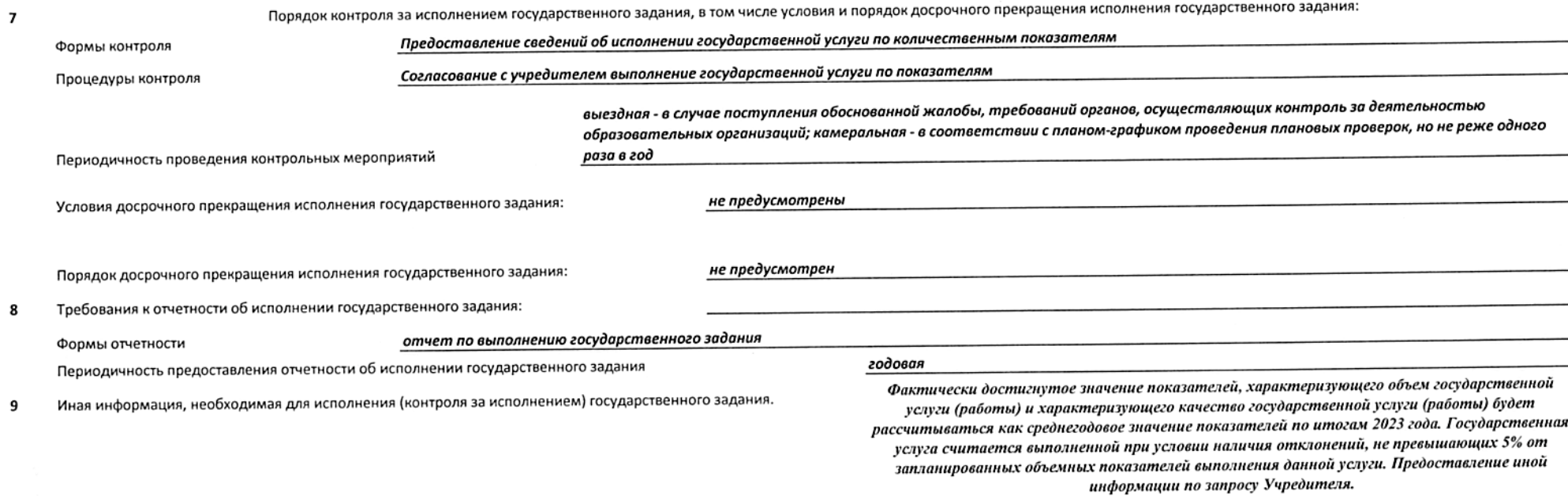

9 из 22

(в случае установления требований к оказанию (выполнению) двух и более государственных услуг (работ)

Реализация основных общеобразовательных программ среднего общего образования; не указано; образовательная программа, обеспечивающая углубленное Наименование государственной услуги (работы). изучение отдельных учебных предметов, предметных областей (профильное обучение); не указано; очная; физические лица; число обучающихся.

 $\mathbf{1}$ 

5

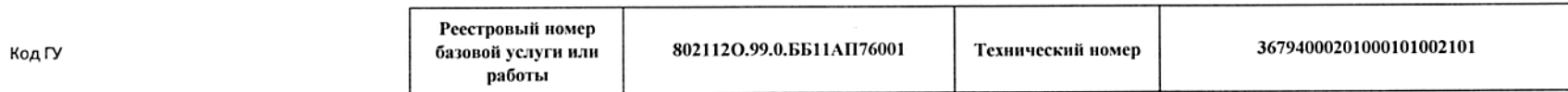

Категории физических и (или) юридических лиц, являющихся потребителями государственной услуги (с учетом формы оказания государственной услуги).  $\overline{\mathbf{z}}$ 

Услуга физическим лицам, в соответствии с Федеральным законом "Об образовании в Российской Федерации"

Форма оказания: Безвозмездно

Показатели, характеризующие качество и (или) объем (содержание) оказываемой государственной услуги (выполняемой работы). 3

Показатели, характеризующие объем оказываемой государственной услуги (выполняемой работы)

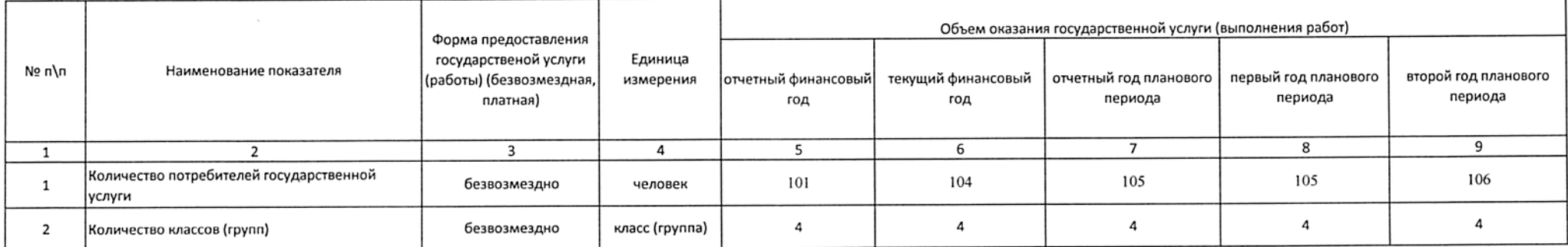

Содержание государственной услуги (работы)

В соответствии с технологическим регламентом оказания государственной услуги в сфере образования. Постоянно

(проводится описание основных процедур оказания государственной услуги (выполнения работы), периодичность их выполнения)

Показатели, характеризующие качество оказываемой государственной услуги (выполняемой работы):

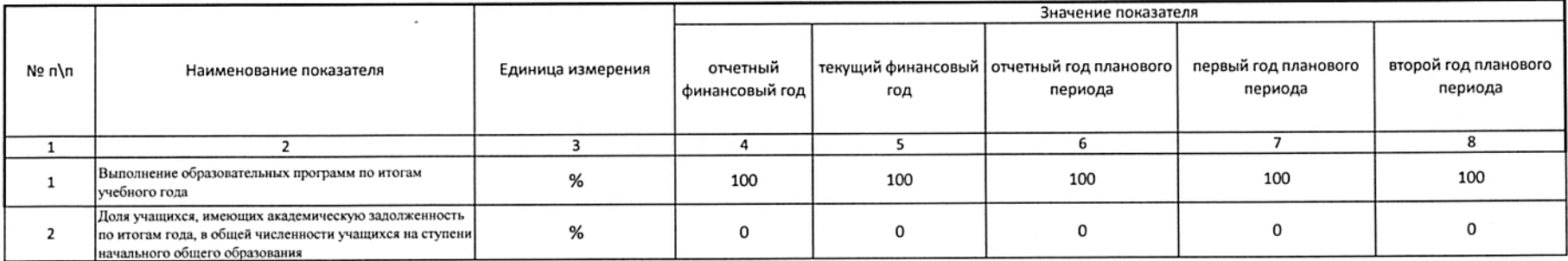

Проведение учебных занятий в соответствии с учебным планом и режимом работы ОУ Порядок оказания государственной услуги. 4

Предельные цены (Тарифы) на оплату государственной услуги физическими или юридическими лицами в случае, если законодательством Российской Федерации предусмотрено её оказание на 5 не устанавливаются, в соответствии с Федеральным законом "Об образовании в Российской Федерации"

Требования к результатам оказания государственной услуги (выполнения работы). 6

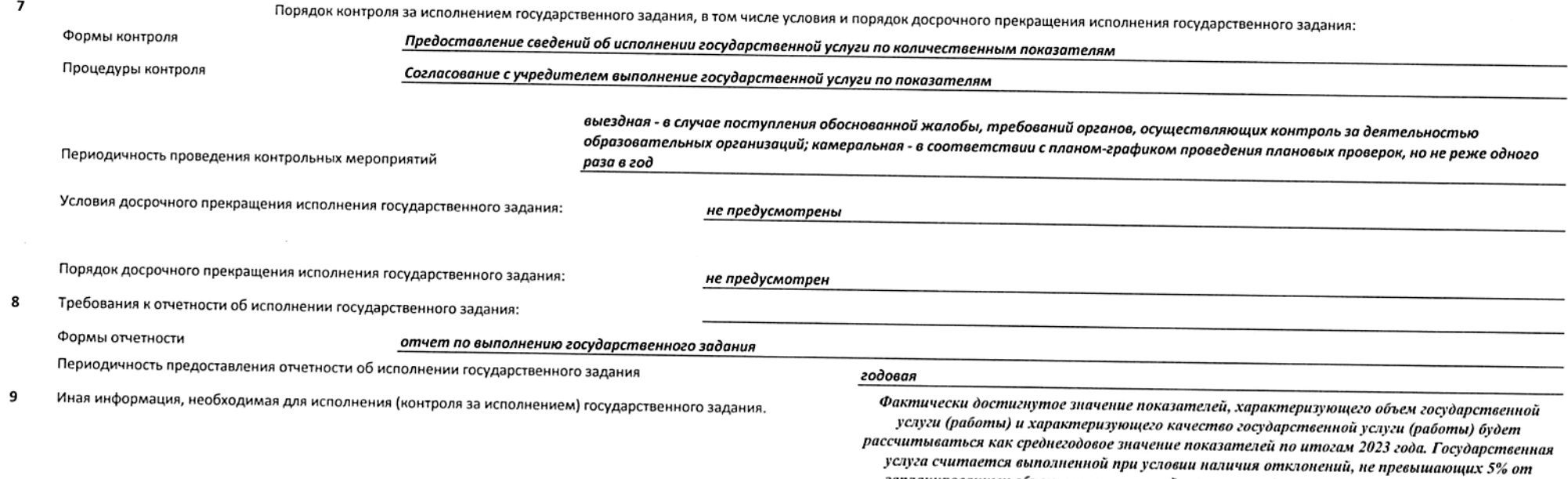

запланированных объемных показателей выполнения данной услуги. Предоставление иной информации по запросу Учредителя.

 $\sim$ 

 $\mathcal{L}^{\mathcal{L}}$ 

6

(в случае установления требований к оказанию (выполнению) двух и более государственных услуг (работ)

Реализация основных общеобразовательных программ среднего общего образования; не указано; образовательная программа, обеспечивающая углубленное изучение отдельных учебных предметов, предметных областей (профильное обучение); проходящие обучение по состоянию здоровья на дому; очная; физические

Наименование государственной услуги (работы). пиша: число обучающихся.  $\mathbf{1}$ 

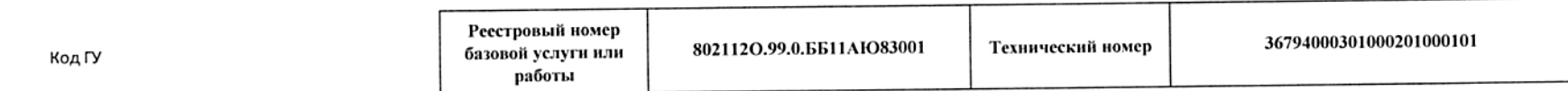

Категории физических и (или) юридических лиц, являющихся потребителями государственной услуги (с учетом формы оказания государственной услуги).  $\overline{2}$ 

## Услуга физическим лицам, в соответствии с Федеральным законом "Об образовании в Российской Федерации"

Форма оказания: Безвозмездно

Показатели, характеризующие качество и (или) объем (содержание) оказываемой государственной услуги (выполняемой работы).  $\overline{\mathbf{3}}$ 

Показатели, характеризующие объем оказываемой государственной услуги (выполняемой работы)

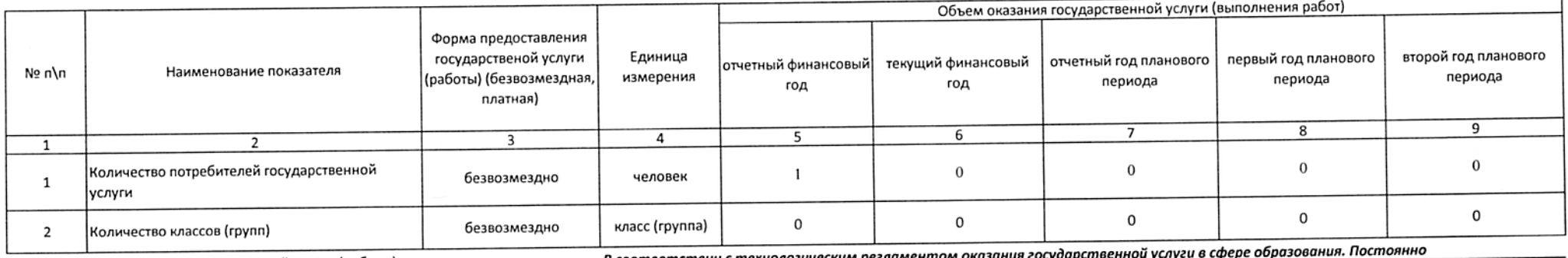

Содержание государственной услуги (работы)

В соответствии с технологическим рег.

(проводится описание основных процедур оказания государственной услуги (выполнения работы), периодичность их выполнения)

### Показатели, характеризующие качество оказываемой государственной услуги (выполняемой работы):

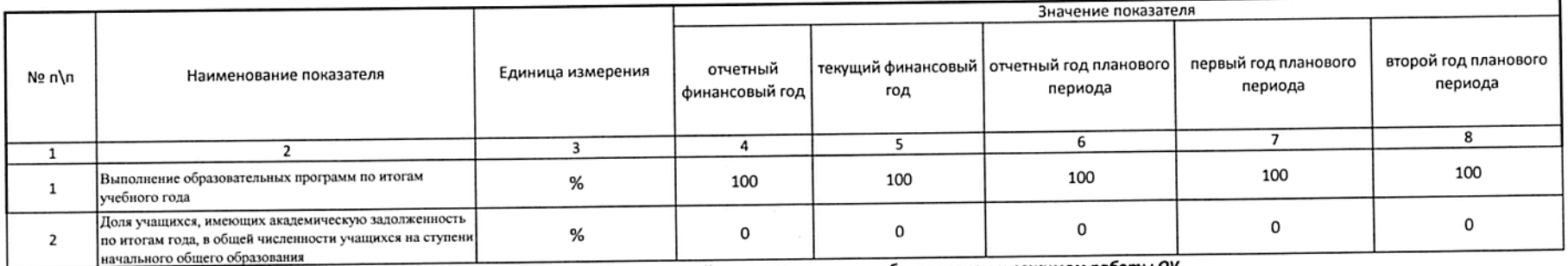

Проведение учебных занятий в соответствии с учебным планом и режимом работы ОУ Порядок оказания государственной услуги.

Предельные цены (Тарифы) на оплату государственной услуги физическими или юридическими лицами в случае, если законодательством Российской Федерации предусмотрено её оказание на 4 5 не устанавливаются, в соответствии с Федеральным законом "Об образовании в Российской Федерации"

Требования к результатам оказания государственной услуги (выполнения работы). 6

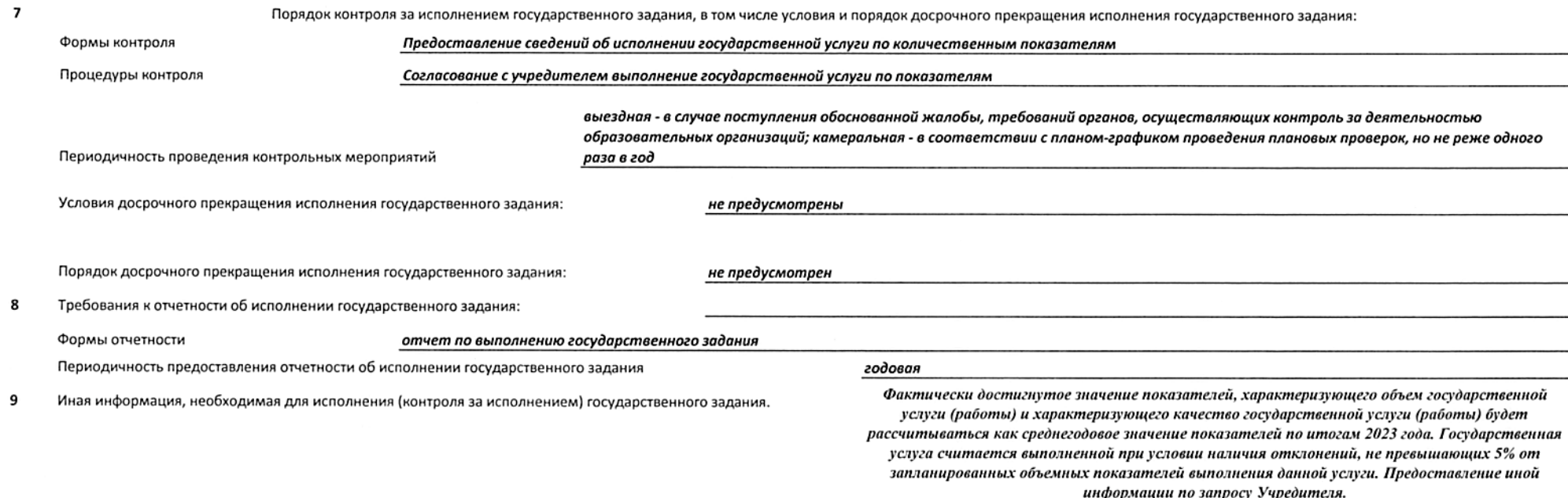

(в случае установления требований к оказанию (выполнению) двух и более государственных услуг (работ)

Присмотр и уход; обучающиеся, за исключением детей-инвалидов и инвалидов; не указано; группа продленного дня; физические лица; число обучающихся.

Наименование государственной услуги (работы).  $\mathbf{1}$ 

 $\overline{z}$ 

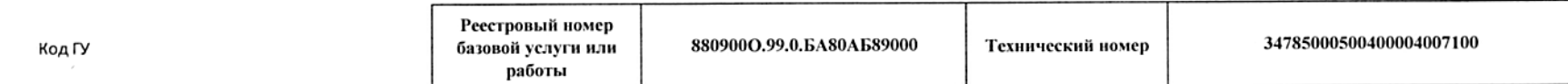

Категории физических и (или) юридических лиц, являющихся потребителями государственной услуги (с учетом формы оказания государственной услуги).  $\overline{\mathbf{z}}$ 

#### Услуга физическим лицам, в соответствии с Федеральным законом "Об образовании в Российской Федерации"

Форма оказания: Безвозмездно

Показатели, характеризующие качество и (или) объем (содержание) оказываемой государственной услуги (выполняемой работы).  $\overline{\mathbf{3}}$ 

Показатели, характеризующие объем оказываемой государственной услуги (выполняемой работы)

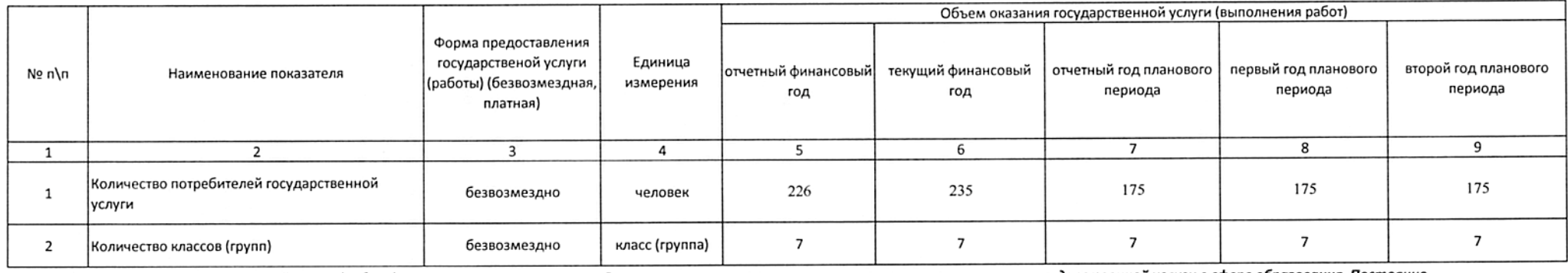

Содержание государственной услуги (работы)

В соответствии с технологическим регламентом оказания государственной услуги в сфере образования. Постоянно

(проводится описание основных процедур оказания государственной услуги (выполнения работы), периодичность их выполнения)

Показатели, характеризующие качество оказываемой государственной услуги (выполняемой работы):

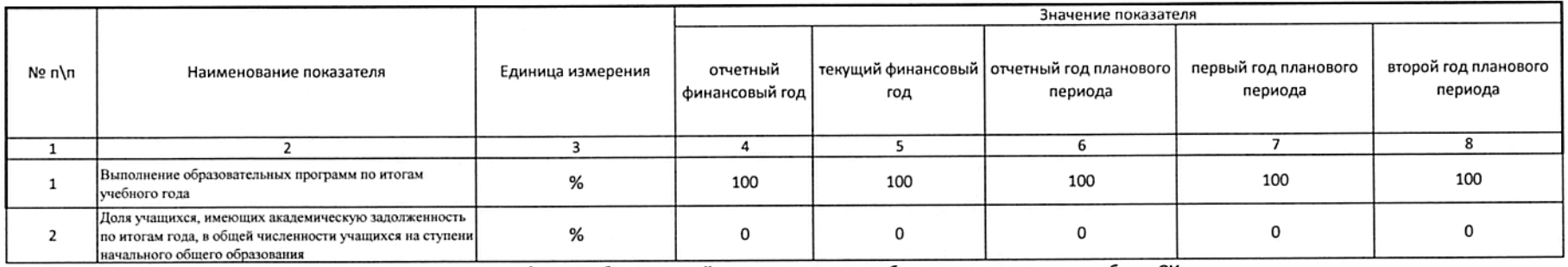

Порядок оказания государственной услуги. Проведение учебных занятий в соответствии с учебным планом и режимом работы ОУ 4

Предельные цены (Тарифы) на оплату государственной услуги физическими или юридическими лицами в случае, если законодательством Российской Федерации предусмотрено её оказание на 5 не устанавливаются, в соответствии с Федеральным законом "Об образовании в Российской Федерации"

6 Требования к результатам оказания государственной услуги (выполнения работы).

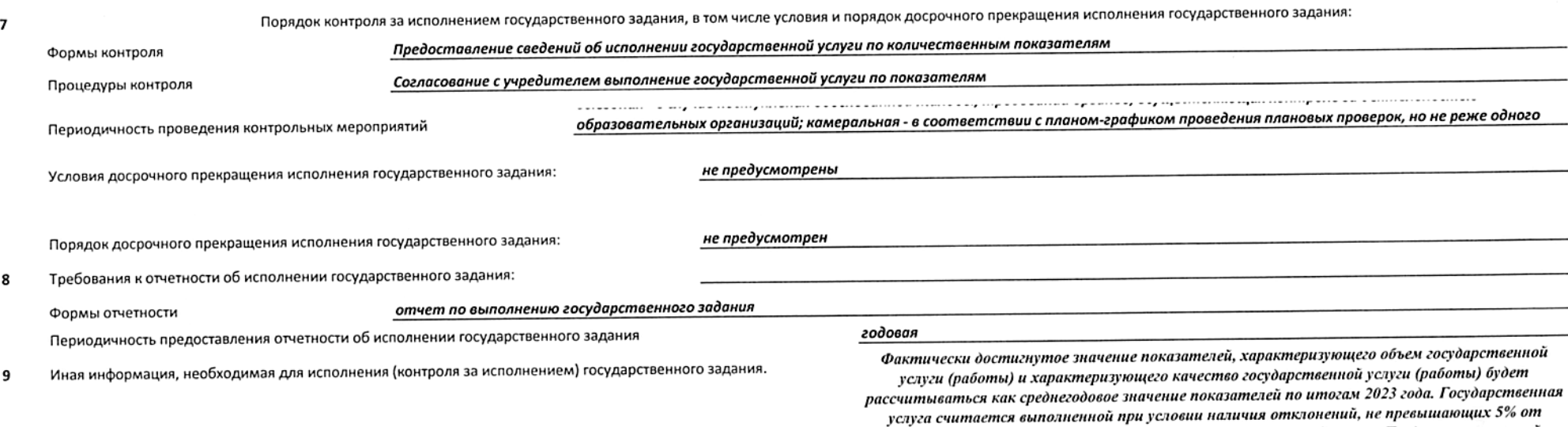

запланированных объемных показателей выполнения данной услуги. Предоставление иной информации по запросу Учредителя.

15 из 22

 $\mathbf{1}$ 

(в случае установления требований к оказанию (выполнению) двух и более государственных услуг (работ)

Реализация дополнительных общеобразовательных программ; не указано; физкультурно-спортивной; не указано; очная; физические лица; число обучающихся.

Наименование государственной услуги (работы).

8

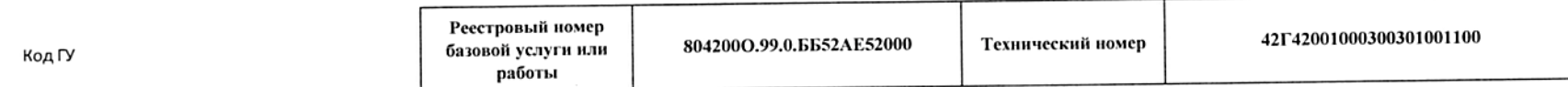

Категории физических и (или) юридических лиц, являющихся потребителями государственной услуги (с учетом формы оказания государственной услуги).  $\overline{2}$ 

#### Услуга физическим лицам в возрасте до 18 лет

Форма оказания: Безвозмездно

Показатели, характеризующие качество и (или) объем (содержание) оказываемой государственной услуги (выполняемой работы).  $\overline{\mathbf{3}}$ 

Показатели, характеризующие объем оказываемой государственной услуги (выполняемой работы)

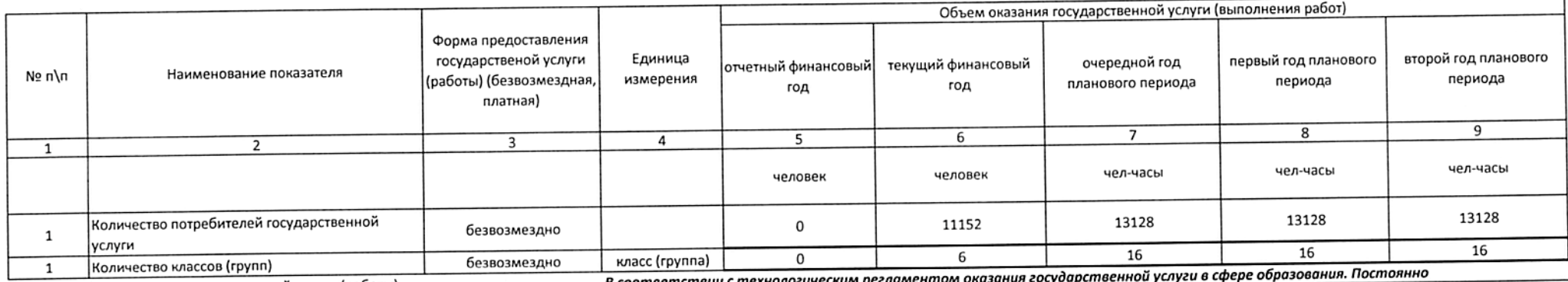

Содержание государственной услуги (работы)

В соответствии

(проводится описание основных процедур оказания государственной услуги (выполнения работы), периодичность их выполнения)

Показатели, характеризующие качество оказываемой государственной услуги (выполняемой работы):

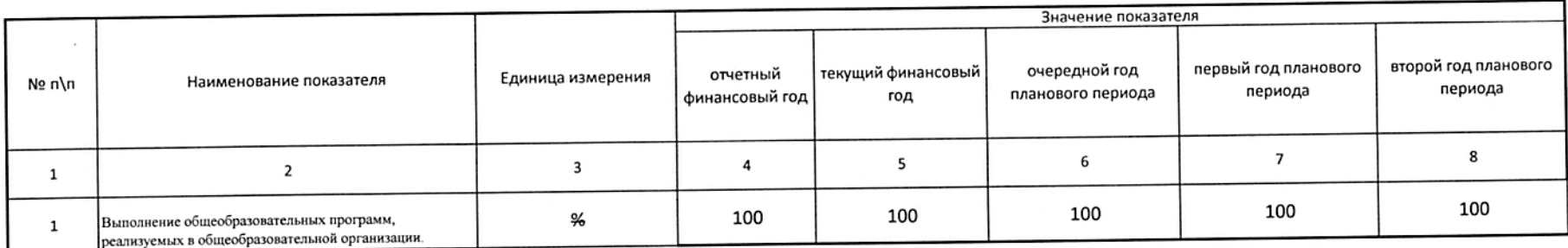

Порядок оказания государственной услуги. 4

Проведение учебных занятий в соответствии с режимом работы ОУ

Предельные цены (Тарифы) на оплату государственной услуги физическими или юридическими лицами в случае, если законодательством Российской Федерации предусмотрено её оказание на

5 платной основе, либо порядок установления указанных цен (тарифов) в случаях, установленных законодательством Российской Федерации:

не устанавливаются, в соответствии с Федеральным законом "Об образовании в Российской Федерации"

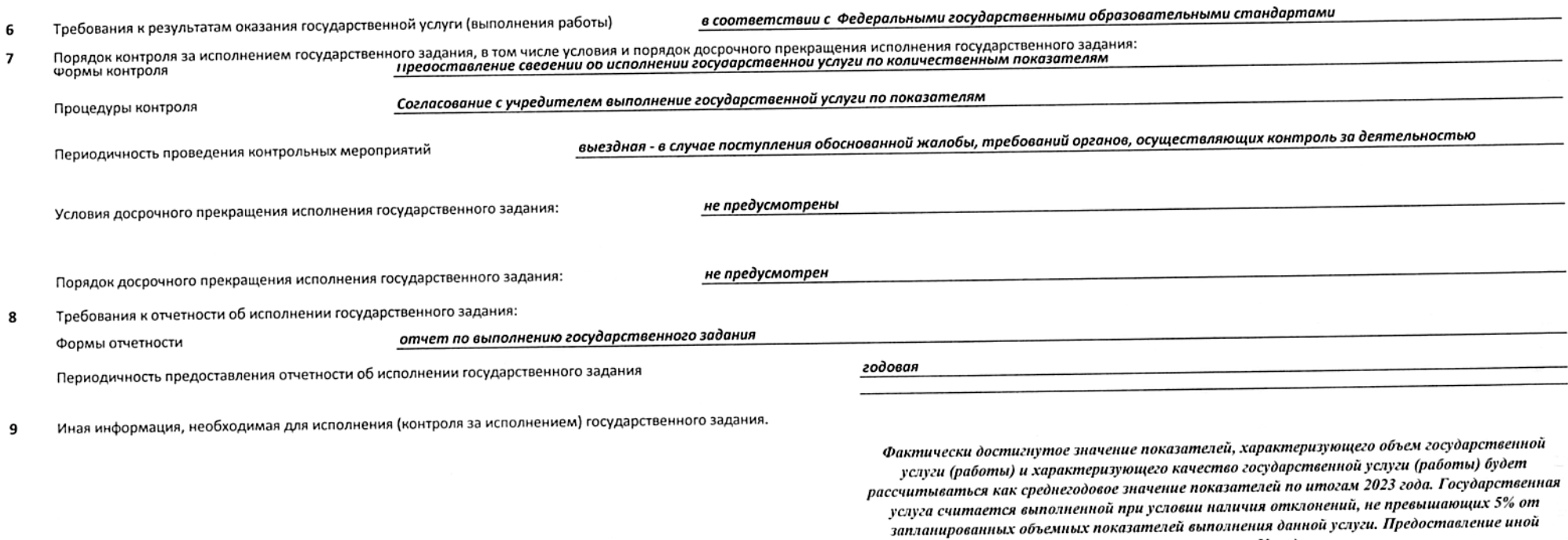

информации по запросу Учредителя.

 $\frac{1}{2}$ 

â

 $\mathbf{1}$ 

 $\overline{\mathbf{3}}$ 

(в случае установления требований к оказанию (выполнению) двух и более государственных услуг (работ)

Реализация дополнительных общеобразовательных программ; не указано; художественной; не указано; очная; физические лица; число обучающихся.

Наименование государственной услуги (работы).

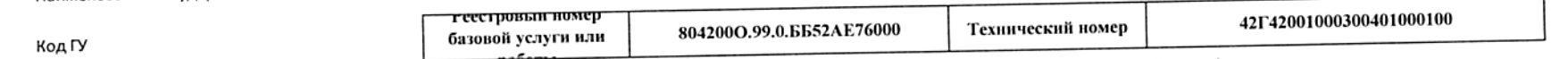

Категории физических и (или) юридических лиц, являющихся потребителями государственной услуги (с учетом формы оказания государственной услуги).  $\overline{2}$ 

### Услуга физическим лицам в возрасте до 18 лет

q

Показатели, характеризующие качество и (или) объем (содержание) оказываемой государственной услуги (выполняемой работы).

## Показатели, характеризующие объем оказываемой государственной услуги (выполняемой работы)

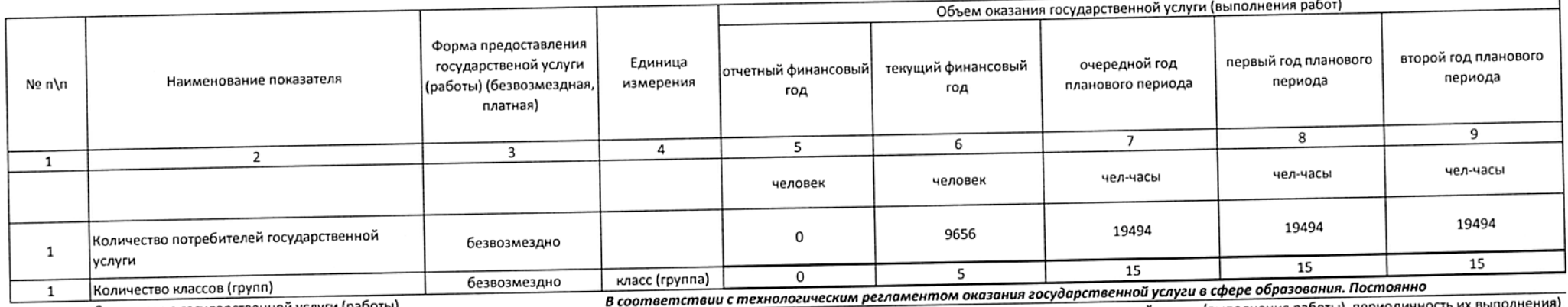

Содержание государственной услуги (работы)

(проводится описание основных процедур оказания государственной услуги (выполнения работы), период

## Показатели, характеризующие качество оказываемой государственной услуги (выполняемой работы):

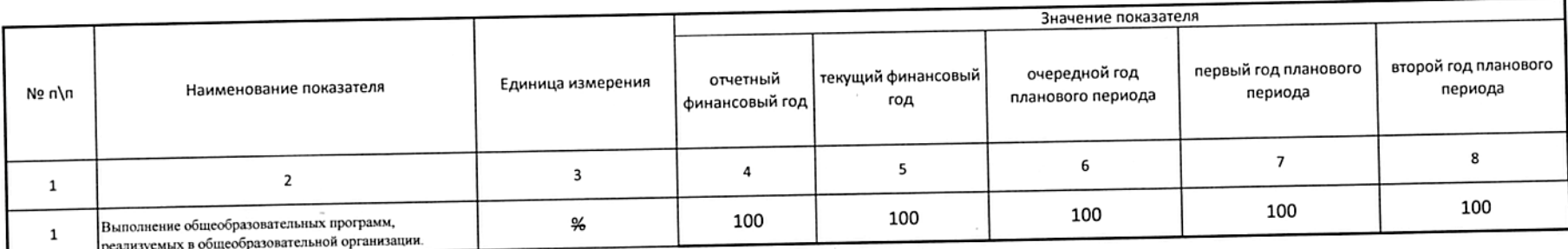

Порядок оказания государственной услуги.  $\overline{a}$ 

Проведение учебных занятий в соответствии с режимом работы ОУ

Предельные цены (Тарифы) на оплату государственной услуги физическими или юридическими лицами в случае, если законодательством Российской Федерации предусмотрено её оказание на 5

не устанавливаются, в соответствии с Федеральным законом "Об образовании в Российской Федерации"

Форма оказания: Безвозмездно

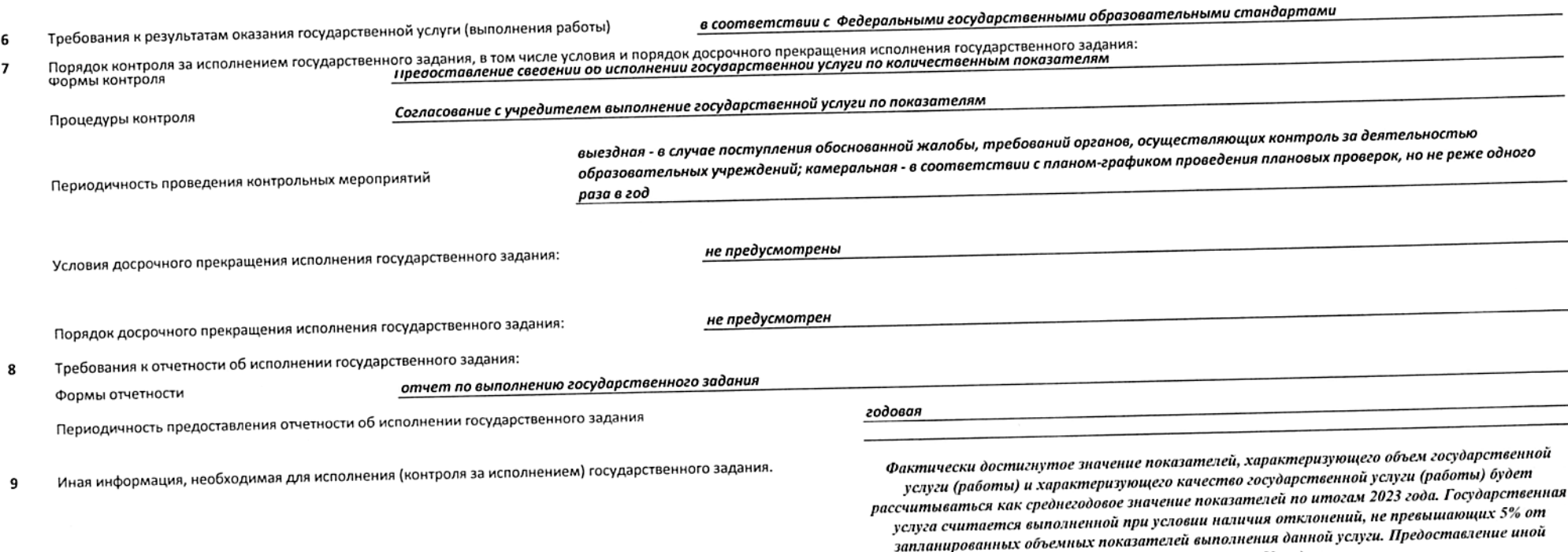

информации по запросу Учредителя.

 $\overline{\phantom{a}}$ 

 $\bar{a}$ 

 $\mathcal{L}^{\times}$ 

 $\mathbf{1}$ 

10

(в случае установления требований к оказанию (выполнению) двух и более государственных услуг (работ)

Реализация дополнительных общеобразовательных программ; не указано; туристско-краеведческой; не указано; очная; физические лица; число обучающихся. Наименование государственной услуги (работы).

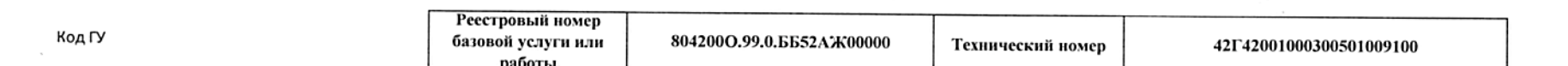

Категории физических и (или) юридических лиц, являющихся потребителями государственной услуги (с учетом формы оказания государственной услуги).  $\overline{\mathbf{z}}$ Услуга физическим лицам в возрасте до 18 лет

 $\overline{\mathbf{3}}$ Показатели, характеризующие качество и (или) объем (содержание) оказываемой государственной услуги (выполняемой работы).

Показатели, характеризующие объем оказываемой государственной услуги (выполняемой работы)

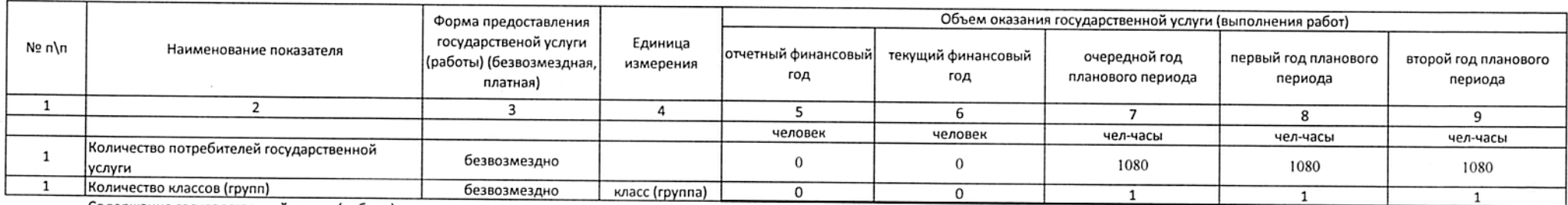

Содержание государственной услуги (работы)

В соответствии с технологическим регламентом оказания государственной услуги в сфере образования. Постоянно

(проводится описание основных процедур оказания государственной услуги (выполнения работы), периодичность их выполнения)

Показатели, характеризующие качество оказываемой государственной услуги (выполняемой работы):

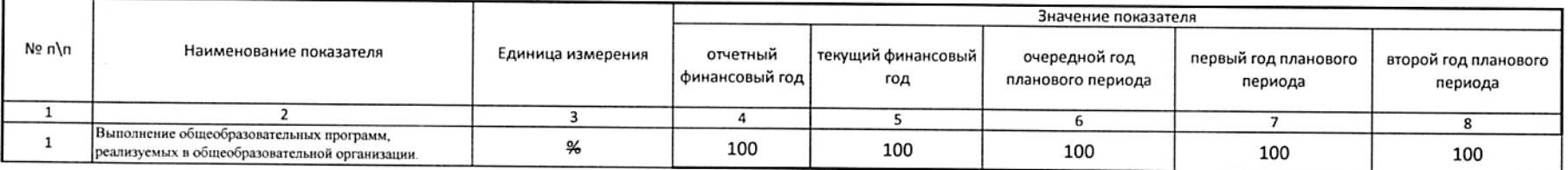

 $\overline{a}$ Порядок оказания государственной услуги. Проведение учебных занятий в соответствии с режимом работы ОУ

Предельные цены (Тарифы) на оплату государственной услуги физическими или юридическими лицами в случае, если законодательством Российской Федерации предусмотрено её оказание на 5 не устанавливаются, в соответствии с Федеральным законом "Об образовании в Российской Федерации" 6 Требования к результатам оказания государственной услуги (выполнения работы)

в соответствии с Федеральными государственными образовательными стандартами  $\overline{7}$ Порядок контроля за исполнением государственного задания, в том числе условия и порядок досрочного прекращения исполнения государственного задания:

Формы контроля Предоставление сведений об исполнении государственной услуги по количественным показателям

Процедуры контроля

Согласование с учредителем выполнение государственной услуги по показателям

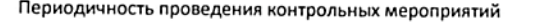

выездная - в случае поступления обоснованной жалобы, требований органов, осуществляющих контроль за деятельностью образовательных учреждений; камеральная - в соответствии с планом-графиком проведения плановых проверок, но не реже одного раза в год

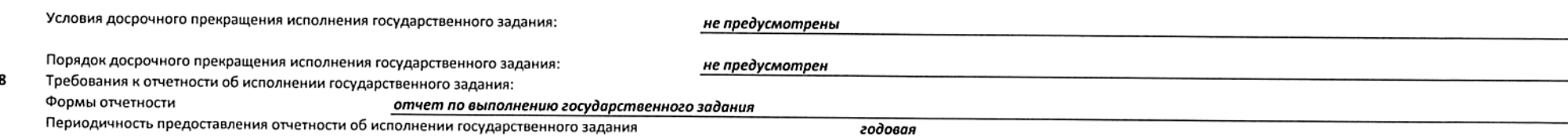

Форма оказания: Безвозмездно

Фактически достигнутое значение показателей, характеризующего объем государственной услуги (работы) и характеризующего качество государственной услуги (работы) будет рассчитываться как среднегодовое значение показателей по итогам 2023 года. Государственная услуга считается выполненной при условии наличия отклонений, не превышающих 5% от запланированных объемных показателей выполнения данной услуги. Предоставление иной информации по запросу Учредителя.

Раздел 11

3

(в случае установления требований к оказанию (выполнению) двух и более государственных услуг (работ)

Реализация дополнительных общеобразовательных программ; не указано; социально-педагогической; не указано; очная; физические лица; число обучающихся.  $\mathbf{1}$ Наименование государственной услуги (работы).

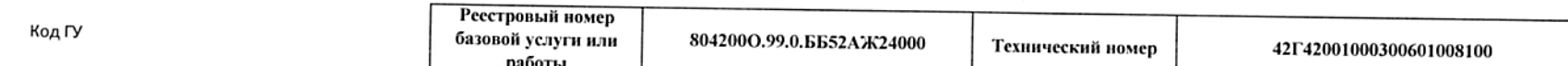

Категории физических и (или) юридических лиц, являющихся потребителями государственной услуги (с учетом формы оказания государственной услуги).  $\overline{2}$ Услуга физическим лицам в возрасте до 18 лет

Показатели, характеризующие качество и (или) объем (содержание) оказываемой государственной услуги (выполняемой работы).

Форма оказания: Безвозмездно

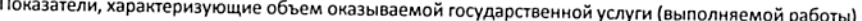

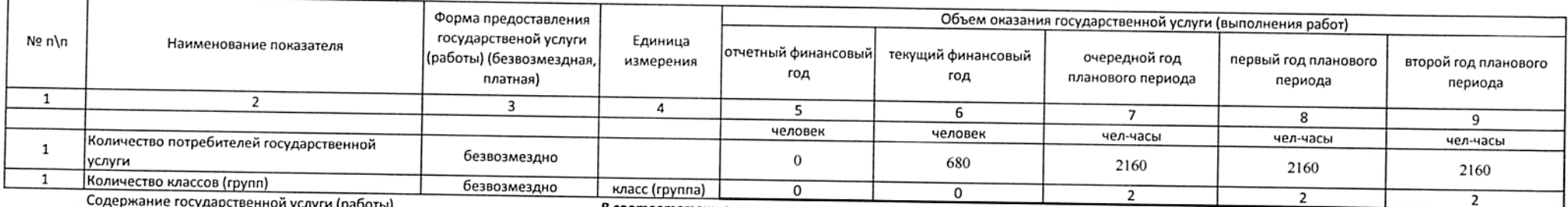

В соответствии с технологическим регламентом оказания государственной услуги в сфере образования. Постоянно

(проводится описание основных процедур оказания государственной услуги (выполнения работы), периодичность их выполнения)

Показатели, характеризующие качество оказываемой государственной услуги (выполняемой работы):

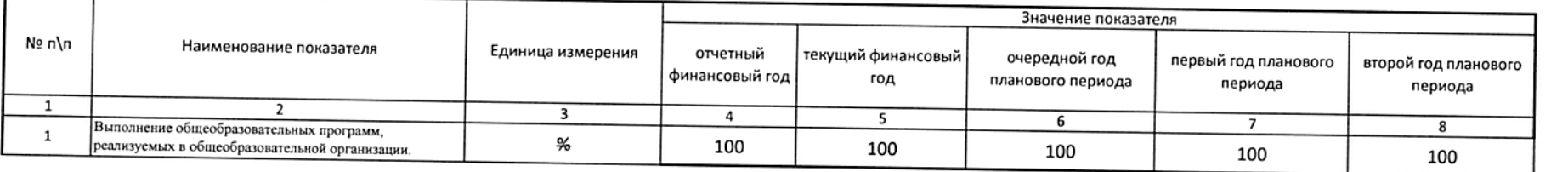

4 Порядок оказания государственной услуги. Проведение учебных занятий в соответствии с режимом работы ОУ

Предельные цены (Тарифы) на оплату государственной услуги физическими или юридическими лицами в случае, если законодательством Российской Федерации предусмотрено её оказание на 5 не устанавливаются, в соответствии с Федеральным законом "Об образовании в Российской Федерации" 6 Требования к результатам оказания государственной услуги (выполнения работы) в соответствии с Федеральными государственными образовательными стандартами Порядок контроля за исполнением государственного задания, в том числе условия и порядок досрочного прекращения исполнения государственного задания:  $\overline{7}$ Предоставление сведений об исполнении государственной услуги по количественным показателям Процедуры контроля Согласование с учредителем выполнение государственной услуги по показателям выездная - в случае поступления обоснованной жалобы, требований органов, осуществляющих контроль за деятельностью Периодичность проведения контрольных мероприятий образовательных учреждений; камеральная - в соответствии с планом-графиком проведения плановых проверок, но не реже одного раза в год

не предусмотрены

Порядок досрочного прекращения исполнения государственного задания:

не предусмотрен

Требования к отчетности об исполнении государственного задания: 8

отчет по выполнению государственного задания Формы отчетности

Периодичность предоставления отчетности об исполнении государственного задания

Иная информация, необходимая для исполнения (контроля за исполнением) государственного задания.  $\mathbf{9}$ 

Фактически достигнутое значение показателей, характеризующего объем государственной услуги (работы) и характеризующего качество государственной услуги (работы) будет рассчитываться как среднегодовое значение показателей по итогам 2023 года. Государственная услуга считается выполненной при условии наличия отклонений, не превышающих 5% от запланированных объемных показателей выполнения данной услуги. Предоставление иной информации по запросу Учредителя.

Начальник отдела образования администрации Фрунзенского района Санкт-Петербурга

#### СОГЛАСОВАНО:

Директор СПб ГКУ "ЦБ" Фрунзенского района Санкт-Петербурга

ОЗНАКОМЛЕН:

Директор ГБОУ гимназии № 363 Фрунзенского района Санкт-Петербурга

годовая

М.А.Майковен

frans

О.А.Коваленко

И.Б.Акатова

22 из 22

В данном документе прошито и<br>пронумеровано <u>ДА</u> листа (ов) отдела специалист Главный образования (должность) Пудовкин А.В.\_\_<br>*(фи0*) шa. una Child  $(no\delta nuc)$ 2023